## **Quinto esercizio in html5 Tag Article Aside e Footer**

Dopo il tag nav che racchiude la barra di navigazione, continuiamo a creare un blocco di tag inserendo i tag article, aside e footer che saranno racchiusi in un tag div che vedremo dopo. Il tag article volendo dare un significato semantico più ampio si può suddividere in section. In questo esempio ci sono due section in un article.

```
Carticle
  <h2> Origini familiari e infanzia cubana </h2>
      <img src="immagini/italo calvino 1.jpg" height="200" width="325" alt="questa pagina sta caricando un'immagine di
      Italo Calvino" />
  <section>
   \left\langlen
  rtalo Calvino nasce il 15 ottobre 1923 a Santiago de las Vegas, a Cuba, da genitori italiani. Il padre, Mario, è un
  agronomo originario di Sanremo, poi trasferitosi in Messico e infine a Cuba, mentre la madre, Eva Mameli, originaria
  di Sassari, dopo aver lavorato come assistente presso la cattedra di botanica nell'Università di Pavia ha ottenuto la
  libera docenza nel 1915, diventando così la prima donna in Italia a ricoprire una cattedra di botanica generale. Dopo
  la prima guerra mondiale, Eva e Mario, già conosciutisi anni addietro, approfondiscono il loro rapporto finché la<br>donna accetta di sposare l'agronomo e seguirlo a Cuba, dove questi dirige una stazione agronomica sperimenta
  produzione di canna da zucchero Di Cuba Calvino non ha nessun ricordo, come egli stesso afferma nella sintetica
  biografia scritta per il volume Ritratti su misura: "Della mia nascita d'oltremare conservo solo un complicato dato
  anagrafico (che nelle brevi note bio-bibliografiche sostituisco con quello più "vero": nato a Sanremo), un certo
  bagaglio di memorie familiari, e il nome di battesimo che mia madre, prevedendo di farmi crescere in terra straniera,<br>volle darmi perché non scordassi la patria degli avi, e che invece in patria suonava bellicosamente nazi
  \langle/p>
  </section>
  \langle h2 \rangle La fanciullezza \langle h2 \rangle<section>
  <D> A Sanremo Calvino vive serenamente gli anni della fanciullezza, che egli ricorderà così: "Sono cresciuto in una
  cittadina che era piuttosto diversa dal resto dell'Italia, ai tempi in cui ero bambino: San Remo, a quel tempo ancora
  popolata di vecchi inglesi, granduchi russi, gente eccentrica e cosmopolita. E la mia famiglia era piuttosto insolita
   sia per San Remo sia per l'Italia d'allora: scienziati, adoratori della natura, liberi pensatori [...] mio padre, di
  famiglia mazziniana repubblicana anticlericale massonica, era stato in gioventù anarchico kropotkiniano e poi<br>socialista [...] mia madre [...] di famiglia laica, era cresciuta nella religione del dovere civile e della scie
  socialista interventista nel '15 ma con una tenace fede pacifista". \langle p \rangle</section>
```

```
\langlearticle>
```
Seguirà il tag aside, per rappresentare contenuti secondari rispetto sempre all'argomento Italo Calvino, come per esempio dei link di collegamento.

Il tag footer è un piè di pagina che può contenere per esempio il nome di chi sta realizzando il sito.

```
Esempi:
Kaside
\simns
si possono consultare i seguenti link per analizzare </br> alcuni aspetti di Italo Calvino </br>
Aforismi di Italo Calvino </br>
<a href="https://aforismi.meglio.it/aforismi-di.htm?n=Italo+Calvino"> Aforismi </a> </br>
I libri di Italo Calvino </br>
<a href="https://www.libreriauniversitaria.it/libri-autore calvino+italo-italo calvino.htm" > Libri </a> </br>
\langle/p>
\langleaside>
<footer> <small> Realizzato by ..............</small> </footer>
```
Adesso i tag header, nav, article, aside e footer si devono racchiudere in un tag generico di nome div, detto di blocco perché racchiude più elementi (o tag) html e dalle prossime lezioni assoceremo gli stili CSS.

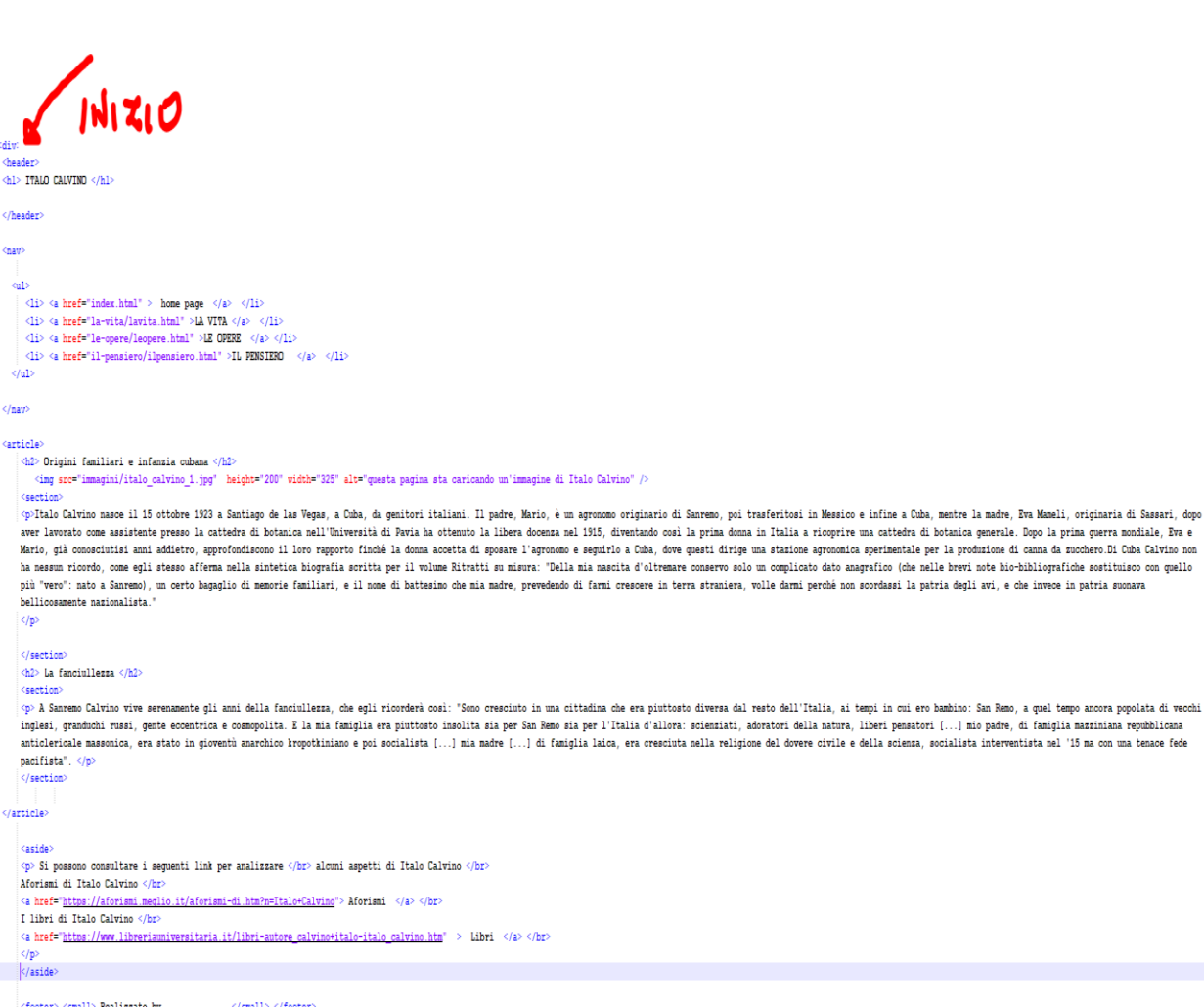

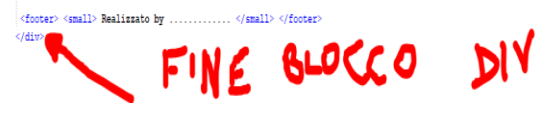